Print Form | Reset Form

## UHS Finance System Access Form

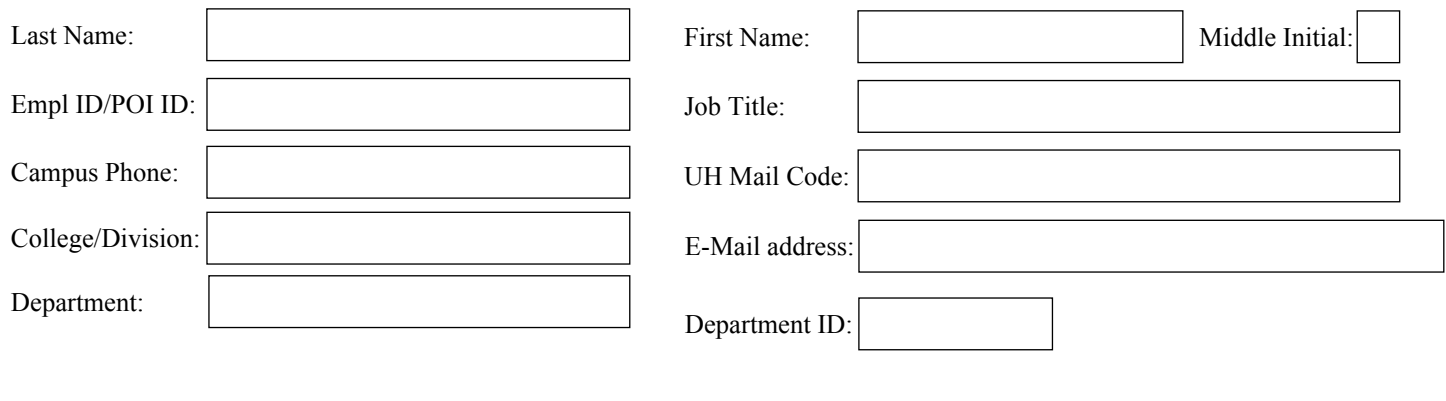

## **Special Action:**

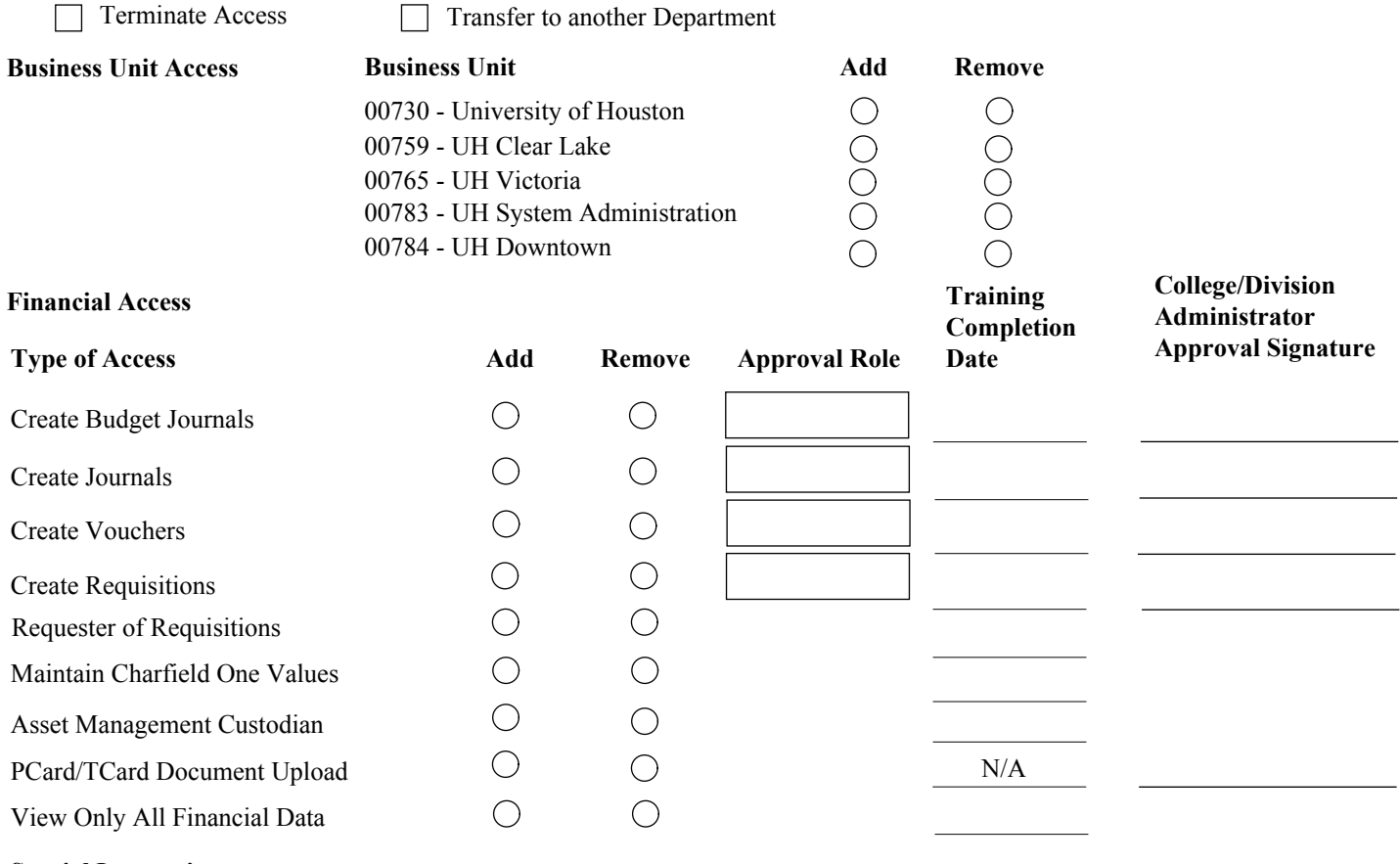

## **Special Instructions:**

**Signatures**

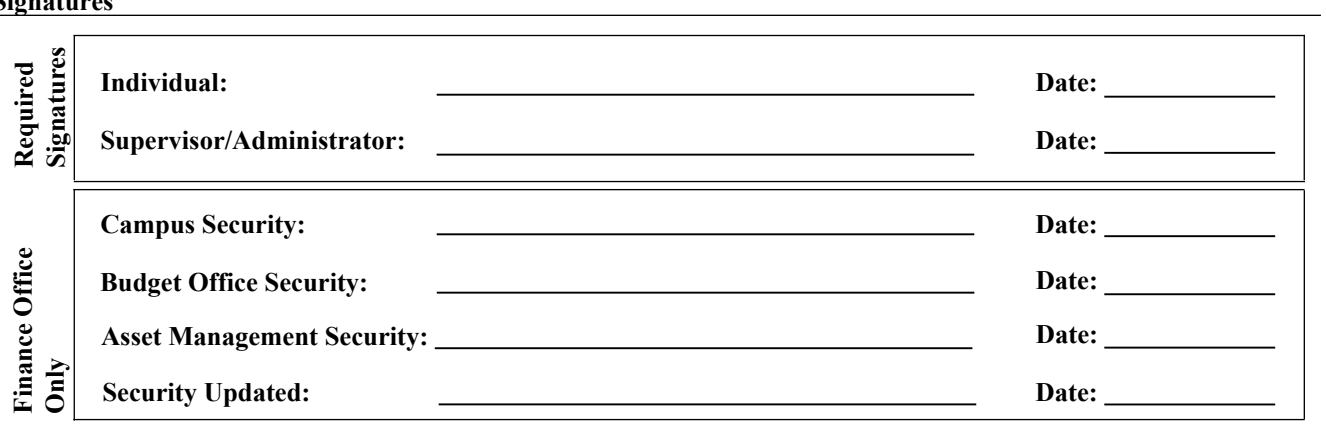